#### 6.092: Intro to Java

#### **2: More types, Methods, Conditionals**

# **Outline**

- **Lecture 1 Review**
- �More types
- Methods
- **Conditionals**

# Types

Kinds of values that can be stored and manipulated.

**boolean**: Truth value (**true** or **false**). **int**: Integer (0, 1, -47). **double**: Real number (3.14, 1.0, -2.1). **String**: Text ("hello", "example").

### Variables

#### Named location that stores a value

#### Example:

String  $a = "a"$ ; String  $b =$  "letter  $b''$ ;  $a = "letter a";$ String  $c = a + "$  and " + b;

# **Operators**

Symbols that perform simple computations

Assignment: = Addition: + Subtraction: -Multiplication: \* Division: /

```
class GravityCalculator { 
public static void main(String[] args) { 
   double gravity = -9.81; 
   double initialVelocity = 0.0; 
   double fallingTime = 10.0; 
   double initialPosition = 0.0; 
   double finalPosition = .5 * gravity * fallingTime * 
                           fallingTime;
   finalPosition = finalPosition +
                  initialVelocity * fallingTime; 
   finalPosition = finalPosition + initialPosition; 
   System.out.println("An object's position after " + 
   fallingTime + " seconds is " + 
   finalPosition + " m."); 
     } 
}
```
#### finalPosition **= finalPosition + initialVelocity \* fallingTime;**  finalPosition **= finalPosition + initialPosition;**

#### **OR**

finalPosition <sup>+</sup>**= initialVelocity \* fallingTime;**  finalPosition <sup>+</sup>**= initialPosition;** 

# Questions from last lecture?

# **Outline**

- **Execture 1 Review**
- �More types
- **Methods**
- **Conditionals**

# Division

#### Division ("/") operates differently on integers and on doubles!

#### Example:

double  $a = 5.0/2.0$ ; //  $a = 2.5$ 

$$
int b = 4/2
$$
; //  $b = 2$ 

int  $c = 5/2$ ;  $\angle$   $\angle$   $c = 2$ 

double  $d = 5/2$ ;  $\angle \angle d = 2.0$ 

## Order of Operations

Precedence like math, left to right Right hand side of = evaluated first Parenthesis increase precedence

double  $x = 3 / 2 + 1$ ;  $// x = 2.0$ double  $y = 3 / (2 + 1)$ ; //  $y = 1.0$ 

# Mismatched Types

Java verifies that types always match:

String five **<sup>=</sup>** 5**;** // ERROR!

test.java.2: incompatible types found: int required: java.lang.String String five = 5;

## Conversion by casting

int  $a = 2$ ; //  $a = 2$ double a = 2; // a = 2.0 (Imp licit)

int a =  $18.7$ ;  $//$  ERROR int a =  $(int)18.7;$  // a = 18

double a = 2/3; // a = 0.0 double  $a = (double)2/3;$  //  $a = 0.6666...$ 

# **Outline**

- **Execture 1 Review**
- **More types**
- Methods
- **Conditionals**

## Methods

**public static void** main**(**String**[]** arguments**)** 

System**.**out**.**println**(**"hi"**);** 

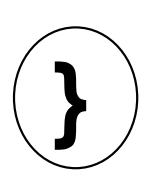

**{** 

# Adding Methods

## public static void *NAME*() { *STATEMENTS*

To call a method:

NAME();

}<br>}

```
class NewLine {
```
**}** 

```
public static void newLine() {

  System.out.println("");

}
```

```
public static void threeLines() {

  newLine(); newLine(); newLine();

}
```
#### **public static void** main**(**String**[]** arguments**){**

```
System.out.println("Line 1"); 
threeLines(); 
System.out.println("Line 2");
```
#### **class** NewLine **{**

**}** 

**}** 

**}** 

```
public static void newLine() {

  System.out.println("");

}
```

```
public static void threeLines() {

  newLine(); newLine(); newLine();
```

```
public static void main(String[] arguments){ 
  System.out.println("Line 1"); 
  threeLines(); 
  System.out.println("Line 2");
```

```
public static void threeLines() {

     newLine(); newLine(); newLine();

class NewLine { 
   public static void 
newLine() { 
                         ""

System.out.println( ); 
  }
```
**}** 

**}** 

**public static void** main**(**String**[]** arguments**){**  System**.**out**.**println**(**"Line 1"**);**  threeLines**();**  System**.**out**.**println**(**"Line 2"**);** 

### Parameters

#### public static void *NAME*(*TYPE NAME*) { *STATEMENTS*

To call:

}

NAME(*EXPRESSION*);

```
class Square { 
  public static void printSquare(int x){ 
     System.out.println(x*x); 
  }
```
**}** 

**public static void** main**(**String**[]** arguments**){ int** value **=** 2**;**  printSquare**(**value**);**  printSquare**(**3**);**  printSquare**(**value\*2**);** 

```
class Square2 { 
  public static void printSquare(int x){ 
     System.out.println(x*x); 
  }
```
**}** 

#### **public static void** main**(**String**[]** arguments**){**  printSquare**(**"hello"**);**  printSquare**(**5.5**);**

## What's wrong here?

```
class Square3 { 
  public static void printSquare(double x){ 
     System.out.println(x*x); 
  }
```
**}** 

#### **public static void** main**(**String**[]** arguments**){**  printSquare**(**5**);**

## What's wrong here?

## Multiple Parameters

## […] *NAME* (*TYPE NAME*, *TYPE NAME*) { *STATEMENTS*

To call:

}

NAME(arg1, arg2);

```
class Multiply { 
  public static void times (double a, double b){ 
     System.out.println(a * b); 
  }
```

```
public static void main(String[] arguments){ 
  times (2, 2); 
  times (3, 4);
```
**}** 

## Return Values

## public static *TYPE NAME*() { *STATEMENTS*  return *EXPRESSION;*  }

void means "no type"

```
class Square3 { 
  public static void printSquare(double x){ 
     System.out.println(x*x); 
  }
```
**}** 

#### **public static void** main**(**String**[]** arguments**){**  printSquare**(**5**);**

#### **class** Square4 **{ public static double** square**(double** x**){ return** x**\***x**; }**

**}** 

**}** 

#### **public static void** main**(**String**[]** arguments**){**  System**.**out**.**println**(**square**(**5**));**  System**.**out**.**println**(**square**(**2**));**

## Variable Scope

Variables live in the block ({}) where they are defined (**scope**)

Method parameters are like defining a new variable in the method

**class** SquareChange **{ public static void** printSquare**(int** x**){**  System.out.println("printSquare  $x = " + x$ );  $x = x^* x$ System.out.println("printSquare  $x = " + x$ ); **}** 

**public static void** main**(**String**[]** arguments**){**   $int x = 5$ ; System.out.println("main  $x = " + x$ ); printSquare**(**x**);**  System.out.println("main  $x = " + x$ ); **}** 

**}** 

#### **class** Scope **{ public static void** main**(**String**[]** arguments**){**   $int x = 5$ ; **if**  $(x == 5)$  { **int** x **=** 6**;**   $int y = 72;$ System**.**out**.**println**(**"x = " **+** x **<sup>+</sup>**" y = " **<sup>+</sup>**y**); }**  System.out.println(" $x =$ " +  $x +$ "  $y =$ " +  $y$ );

**}** 

**}** 

# Methods: Building Blocks

- **Big programs are built out of small methods**
- $\blacksquare$  Methods can be individually developed, tested and reused
- $\blacksquare$ User of method does not need to know how it works
- **D -** In Computer Science, this is called "abstraction"

## Mathematical Functions

Math.si n(x)

Math.cos(Math.PI / 2)

Math.po w(2, 3)

Math.log(Math.log(x + y))

# **Outline**

- **Execture 1 Review**
- **More types**
- **Methods**
- **Conditionals**

### if statement

# if (*CONDITION*) { *STATEMENTS*

}

**public static void** test**(int** x**){ if**  $(x > 5)$  { System**.**out**.**println**(**x **+** " is > 5"**); } }** 

**}** 

#### **public static void** main**(**String**[]** arguments**){**  test**(**6**);**  test**(**5**);**  test**(**4**);**

## Comparison operators

- $x > y$ : x is greater than y
- $x < y$ : x is less than y
- $x \ge y$ : x is greater than or equal to x
- $x \le y$ : x is less than or equal to y

 $x == y: x equals y$ ( equality:  $==$ , assignment:  $=$  )

## Boolean operators

&&: logical AND ||: logical OR

}<br>}

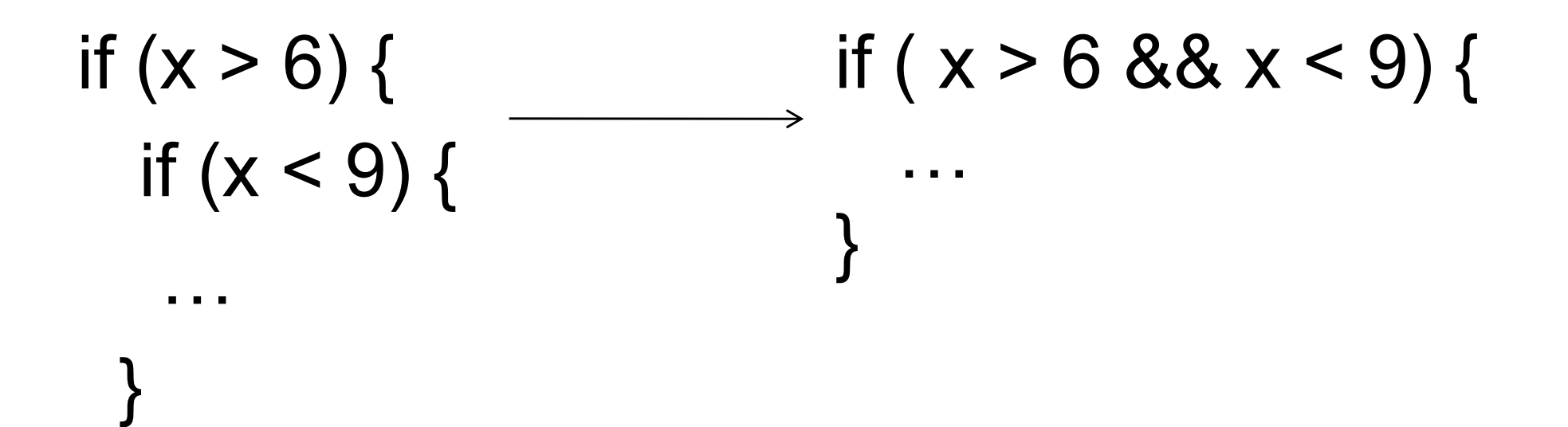

#### else

## if (*CONDITION*) { *STATEMENTS*  } else { *STATEMENTS*  }

```
public static void test(int x){ 
  if (x > 5) {
     System.out.println(x + " is > 5"); 
  } else { 
     System.out.println(x + " is not > 5");
  } 
}
```
#### **public static void** main**(**String**[]** arguments**){**  test**(**6**);**  test**(**5**);**  test**(**4**); }**

## else if

if (*CONDITION*) { *STATEMENTS*  } else if (*CONDITION*) { *STATEMENTS*  } else if (*CONDITION*) { *STATEMENTS*  } else { *STATEMENTS*  }

**public static void** test**(int** x**){** 

**}** 

```
if (x > 5) {
  System.out.println(x + " is > 5");
} else if (x == 5){ 
  System.out.println(x +" equals 5"); 
} else { 
  System.out.println(x + " is < 5");
}
```
**public static void** main**(**String**[]** arguments**){**  test**(**6**);**  test**(**5**);**  test**(**4**); }** 

## Questions?

# Assignment: FooCorporation

Method to print pay based on base pay and hours worked

Overtime: More than 40 hours, paid 1.5 times base pay

Minimum Wage: \$8.00/hour

Maximum Work: 60 hours a week

## Reminder

- �Write **your own** code
- �**- Homework due tomorrow (Wednesday)** 3pm on Stellar.

# Conversion by method

#### int to String:

String five = 5; // ERROR!

String five = Integer.toString (5);

String five =  $''' + 5$ ; // five =  $"5"$ 

#### String to int:

int foo =  $"18"$ ; // ERROR! int foo = Integer.parseInt ("18");

### Comparison operators

 $\blacksquare$  Do NOT call  $==$  on doubles! EVER.

double  $a = Math.cos (Math.PI / 2);$ double  $b = 0.0$ ;

a = 6.123233995736766E-17  $a = b$  will return FALSE!

MIT OpenCourseWare <http://ocw.mit.edu>

6.092 Introduction to Programming in Java January (IAP) 2010

For information about citing these materials or our Terms of Use, visit: <http://ocw.mit.edu/terms>.